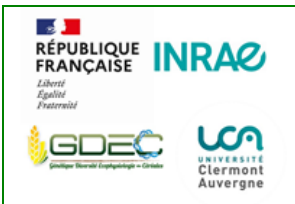

### **Mise à disposition des ressources biologiques**

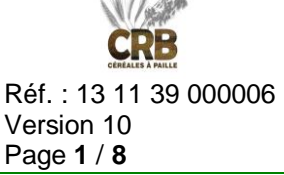

*Attention : en dehors de l'original, l'impression papier de ce document est considérée comme un document de travail. Les copies de ce document ne sont pas gérées.*

## Contenu

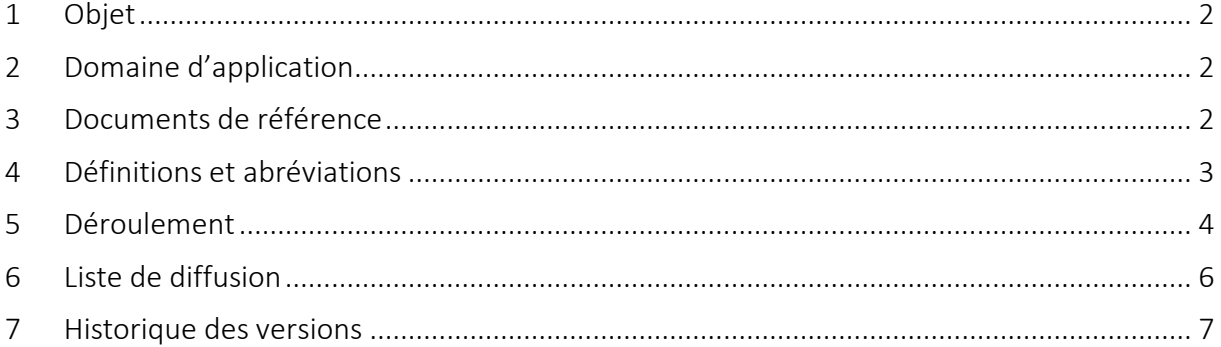

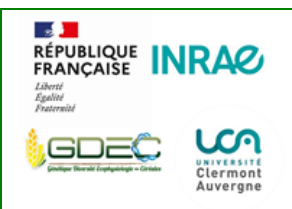

#### **Mise à disposition des ressources biologiques**

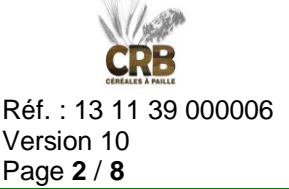

*Attention : en dehors de l'original, l'impression papier de ce document est considérée comme un document de travail. Les copies de ce document ne sont pas gérées.*

# <span id="page-1-0"></span>1 Objet

Permettre à l'ensemble des membres du CRB de répondre à une demande de ressources biologiques de sa réception à l'envoi des échantillons, en respectant la réglementation en cours.

## <span id="page-1-1"></span>2 Domaine d'application

Ce document s'applique au processus "Mettre à disposition les RB" et peut impacter les processus "Acquérir et valider les RB" et "Multiplier et conserver les RB".

## <span id="page-1-2"></span>3 Documents de référence

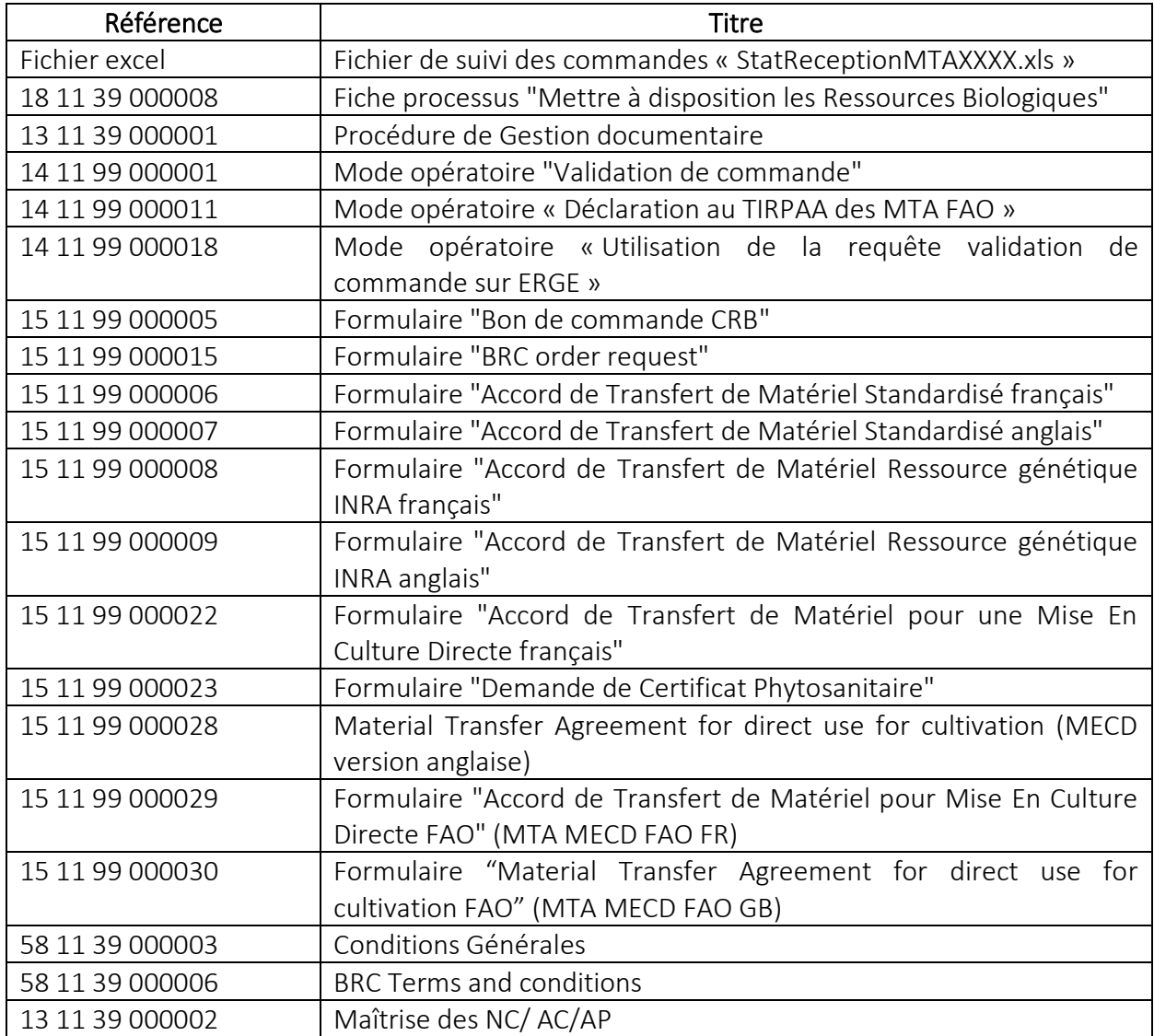

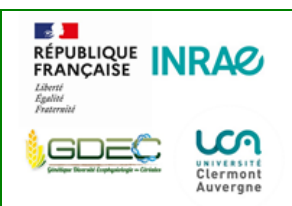

### **Mise à disposition des ressources biologiques**

Réf. : 13 11 39 000006 Version 10 Page **3** / **8**

*Attention : en dehors de l'original, l'impression papier de ce document est considérée comme un document de travail. Les copies de ce document ne sont pas gérées.*

## <span id="page-2-0"></span>4 Définitions et abréviations

CRB : Centre de Ressources Biologiques

MTA : Material Transfert Agreement

ATM : Accord de Transfert de Matériel

BC : Bon de commande

CG : Conditions Générales

MECD : Mise En Culture Directe

DRAF : Direction Régionale de l'Agriculture et de la Forêt

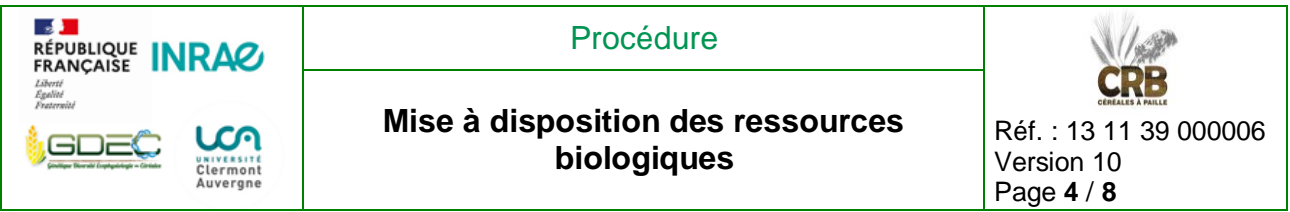

*Attention : en dehors de l'original, l'impression papier de ce document est considérée comme un document de travail. Les copies de ce document ne sont pas gérées.*

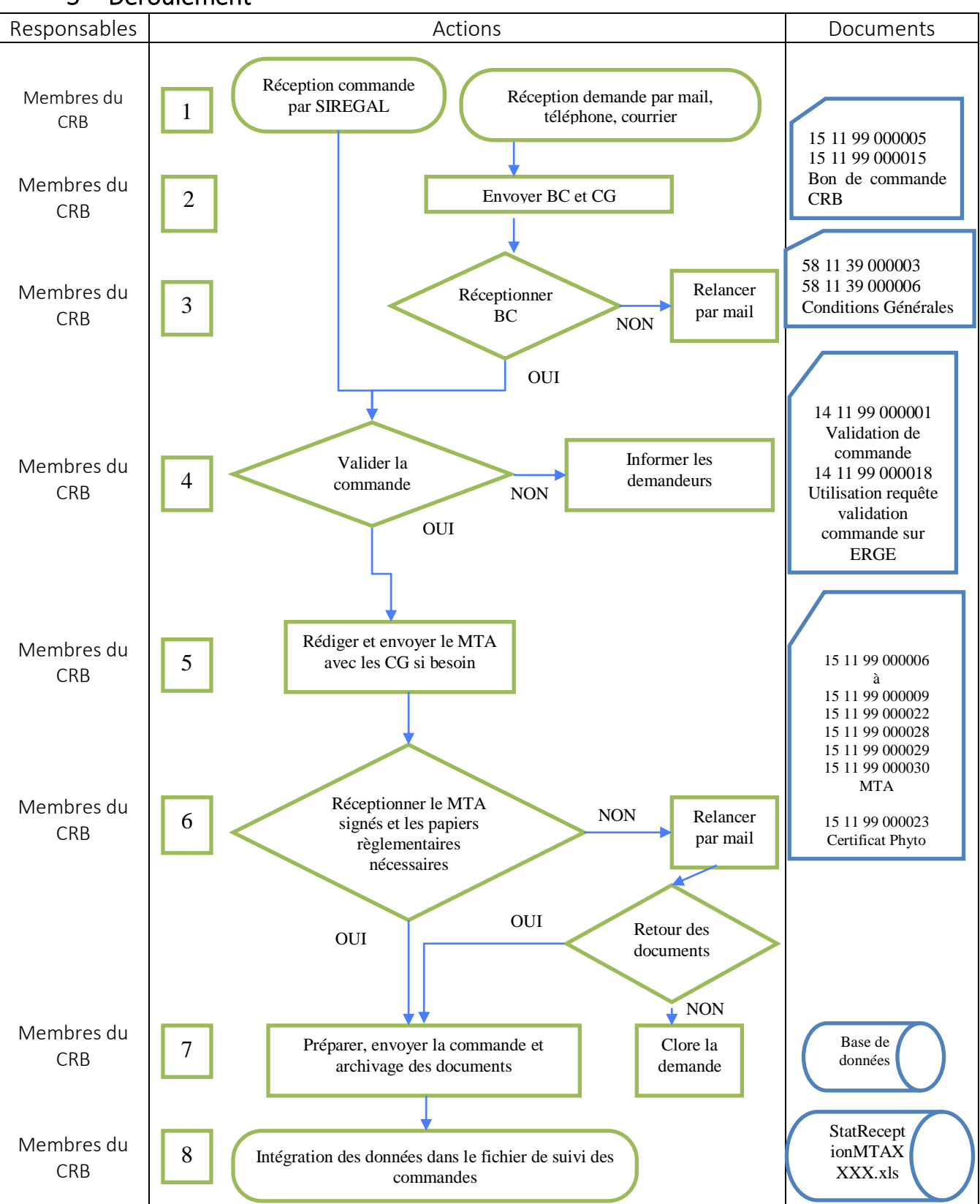

#### <span id="page-3-0"></span>5 Déroulement

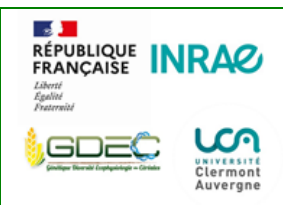

## **Mise à disposition des ressources biologiques**

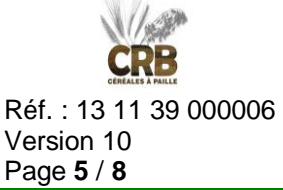

*Attention : en dehors de l'original, l'impression papier de ce document est considérée comme un document de travail. Les copies de ce document ne sont pas gérées.*

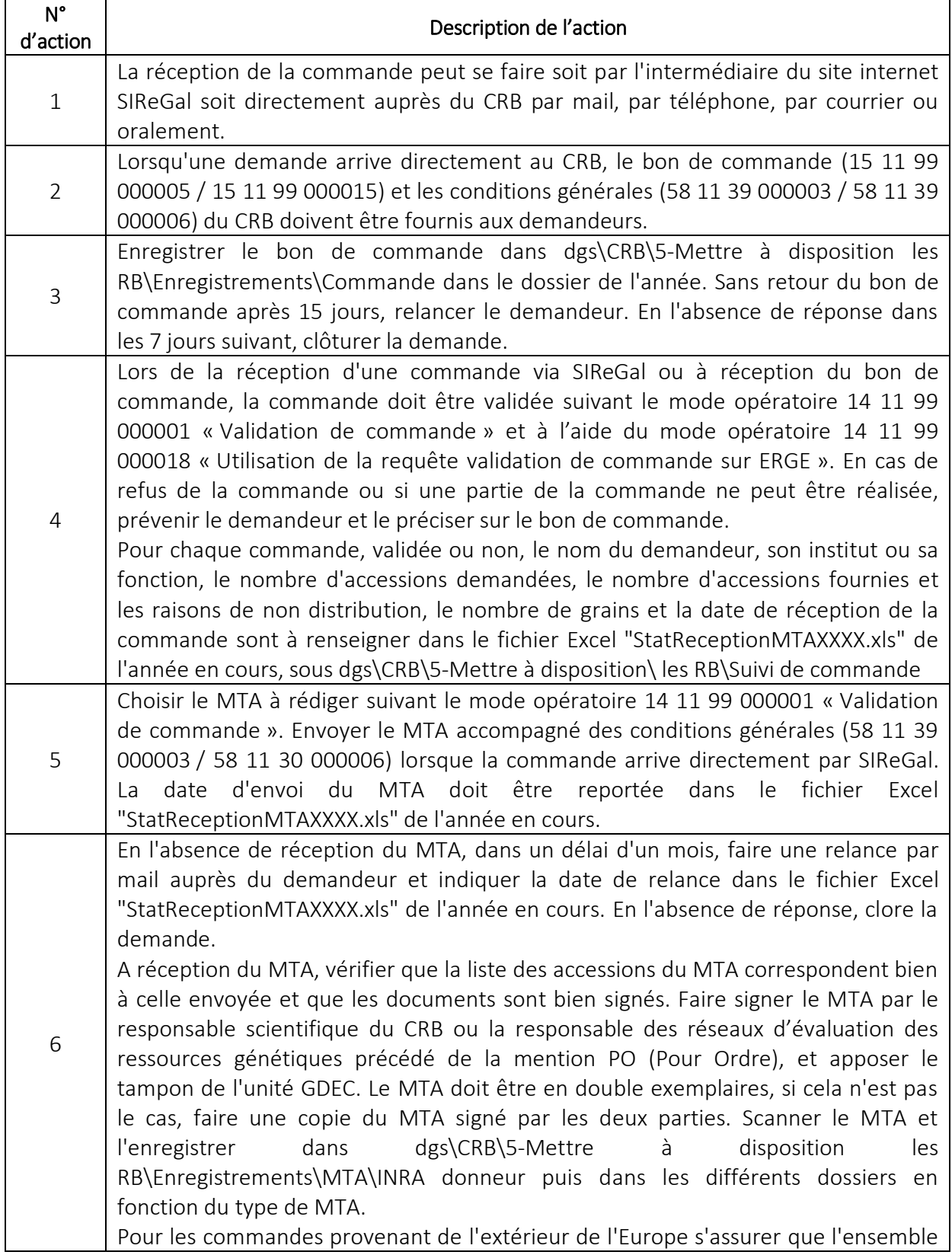

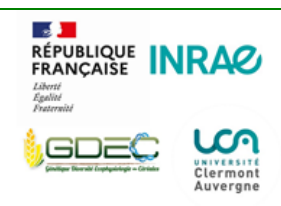

 $\mathsf{r}$ 

#### Procédure

#### **Mise à disposition des ressources biologiques**

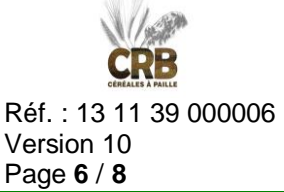

*Attention : en dehors de l'original, l'impression papier de ce document est considérée comme un document de travail. Les copies de ce document ne sont pas gérées.*

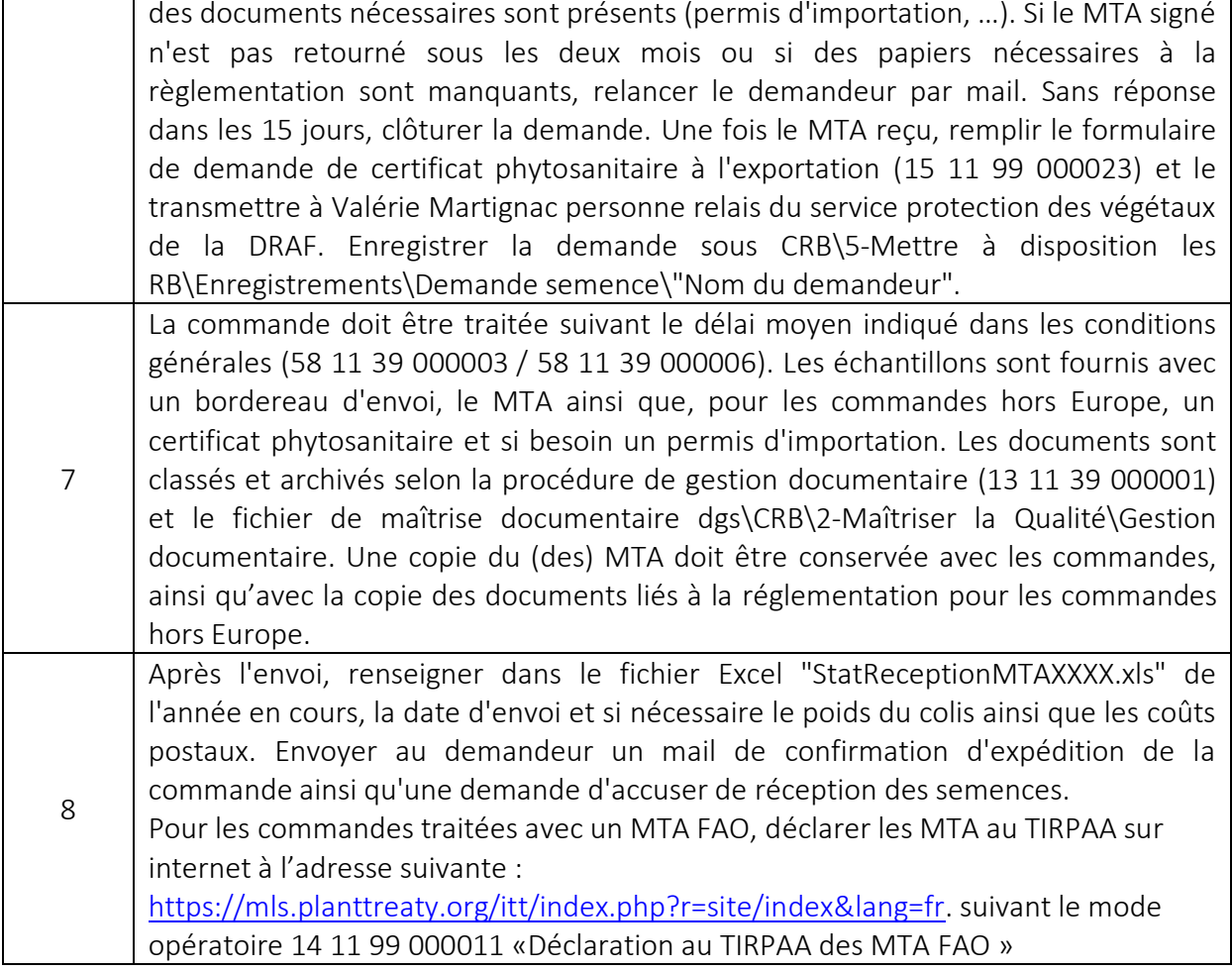

Cas particulier : En cas de réclamation d'un demandeur, elle doit être prise en compte, analysée et faire l'objet d'une fiche anomalie, conformément à la procédure de Maîtrise des NC/ AC/AP (13 11 39 000002).

## <span id="page-5-0"></span>6 Liste de diffusion

Ce document est diffusable à l'ensemble de l'équipe du CRB.

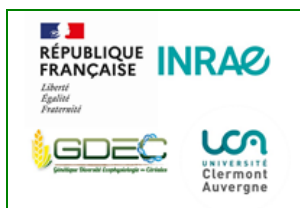

### **Mise à disposition des ressources biologiques**

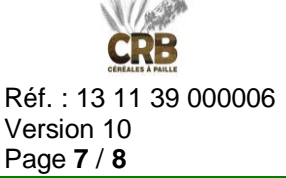

*Attention : en dehors de l'original, l'impression papier de ce document est considérée comme un document de travail. Les copies de ce document ne sont pas gérées.*

## <span id="page-6-0"></span>7 Historique des versions

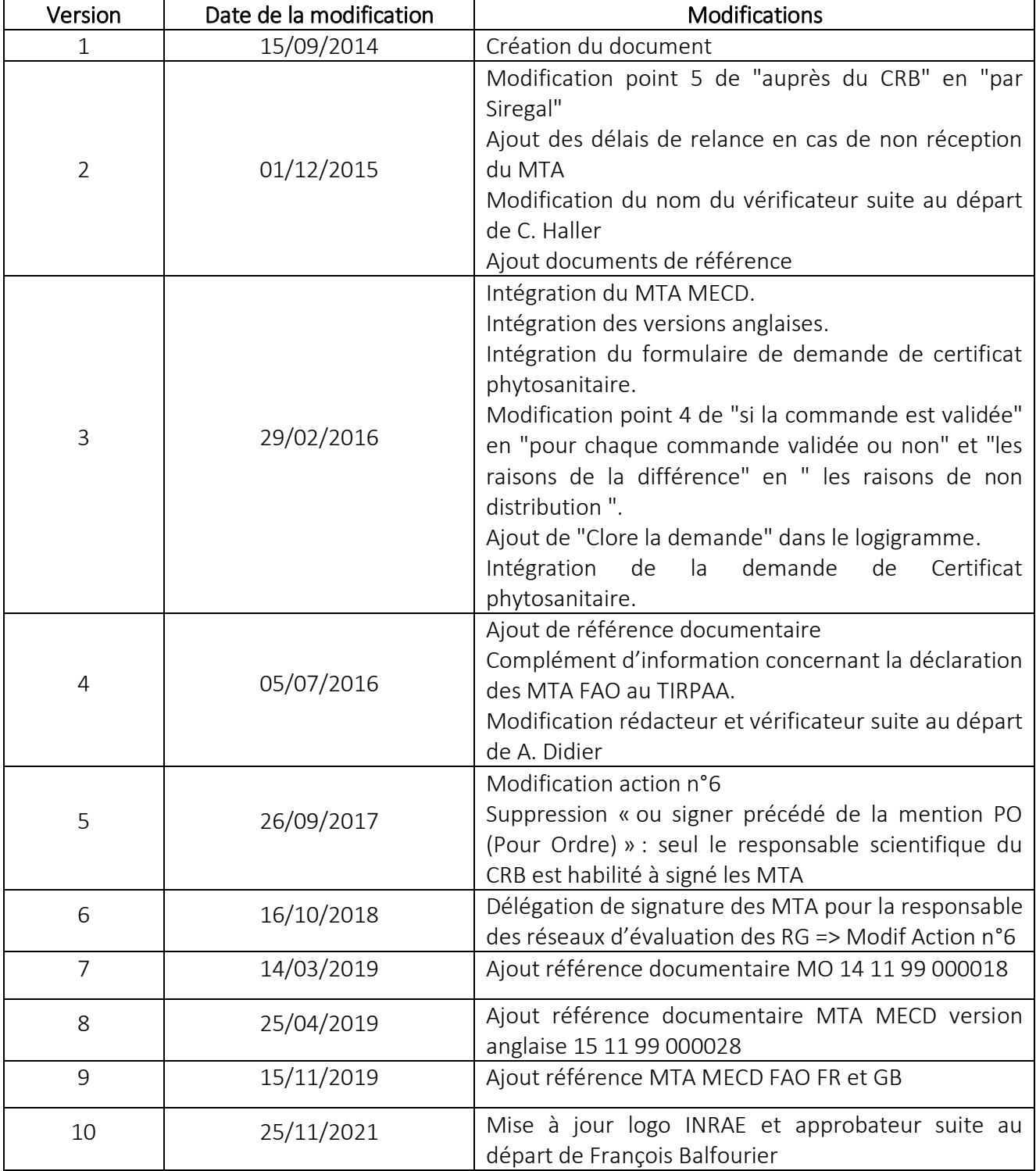

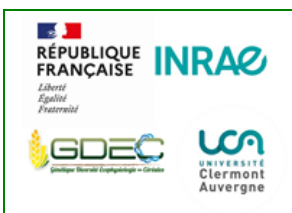

### **Mise à disposition des ressources biologiques**

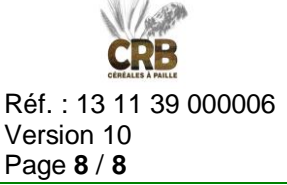

*Attention : en dehors de l'original, l'impression papier de ce document est considérée comme un document de travail. Les copies de ce document ne sont pas gérées.*

*-Fin du document-*

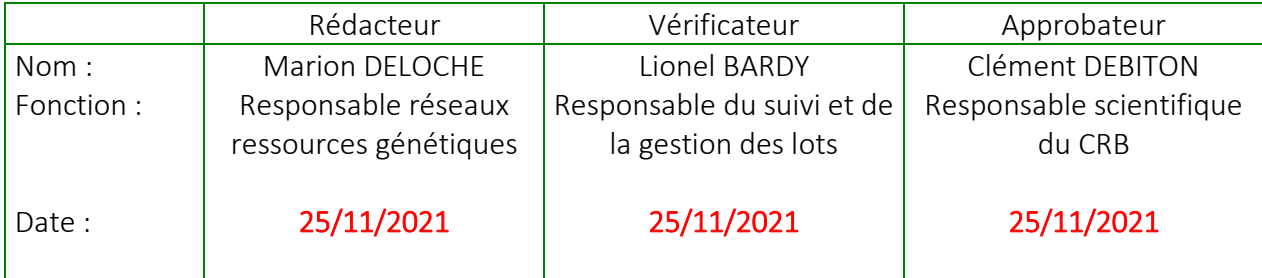